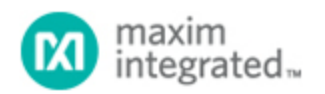

## [Maxim](http://www.maximintegrated.com/) > [Design Support](http://www.maximintegrated.com/design/) > [Technical Documents](http://www.maximintegrated.com/design/techdocs/) > [Application Notes](http://www.maximintegrated.com/design/techdocs/app-notes/index.mvp) > [Power-Supply Circuits](http://www.maximintegrated.com/design/techdocs/app-notes/index.mvp/id/20/c/Power-Supply%20Circuits#c20) > APP 821

Keywords: linear regulator, buck regulator, power supply, cable modem, CPE, compensation

## **APPLICATION NOTE 821**

## Compensation Calculator for the MAX1864/MAX1865 xDSL Cable-Modem Power **Supplies**

**Oct 09, 2001**

*Abstract: A spreadsheet calculates compensation components for a linear regulator and a buck regulator. The MAX1864 and MAX1865 xDSL cable modem power supplies are featured.*

The linked [Excel® spreadsheet](http://www.maximintegrated.com/images/appnotes/821/DI87calc.zip) (ZIP, 4kB) calculates compensation components based on the application requirements and components specifications. User inputs are highlighted in blue.

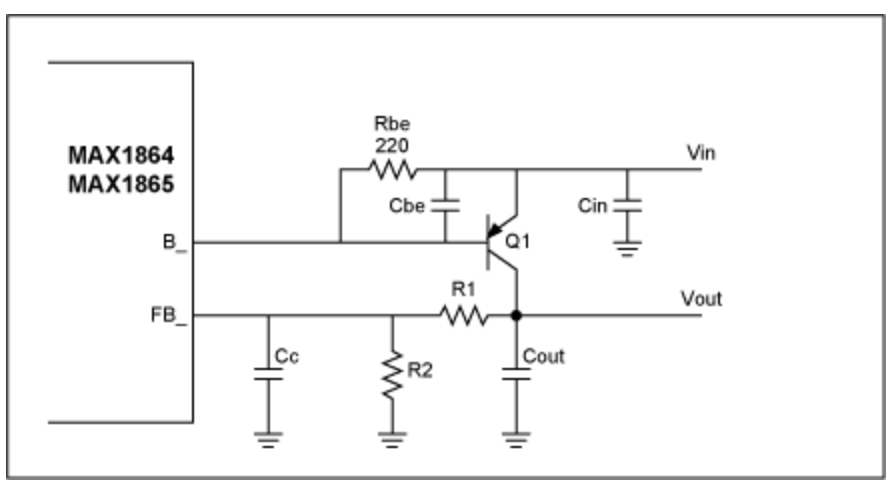

*Figure 1. Linear regulator.* 

- B2: Output voltage, Vout
- B3: Maximum output current
- B4: Output capacitor, Cout
- B5: ESR of output capacitor
- B6: Bottom feedback resistor, R2
- D6: Calculated top feedback resistor, R1 (does not apply to negative regulator)
- B7: Chosen top feedback resistor (next higher standard value)
- B8: Current gain of pass transistor, Q1 (use maximum specification)
- B9: Calculated dominant pole frequency
- D9: Calculated Cbe to place second pole above unity-gain crossover frequency
- B10: Calculated ESR zero frequency

D10: Calculated compensation capacitor (Cc) to cancel ESR zero. Cc < 50pF not necessary.

- B11: Calculated crossover frequency
- B12: Chosen Cbe (subtract transistor Cbe, choose next lower standard value)
- B13: Calculated second pole frequency

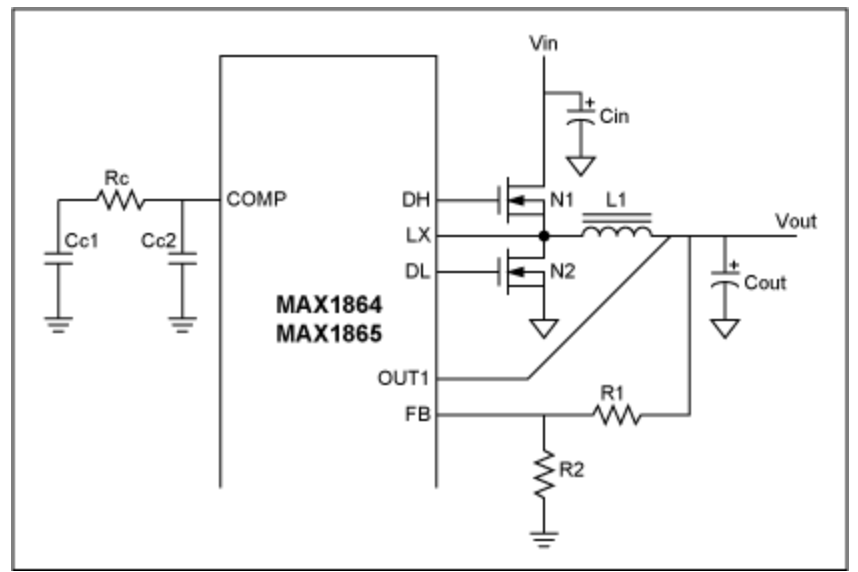

*Figure 2. Buck regulator.* 

- B16: Output voltage, Vout
- B17: Maximum output current
- D17: Calculated inductance assuming  $LIR = 0.3$ .
- B18: Output capacitor, Cout
- B19: ESR of output capacitor
- D19: Calculated ESR zero frequency
- B20: Maximum on-resistance of control FET, N1
- B21: Chosen unity-gain crossover frequency (choose < 40kHz)
- D21: Calculated compensation capacitor (Cc1) to set dominant pole
- B22: Chosen compensation capacitor (standard value > D21)
- B23: Calculated dominant pole frequency
- D23: Calculated resistor (Rc) to cancel output pole
- B24: Chosen resistor (next higher standard value)
- D24: Calculated compensation capacitor (Cc2) to cancel ESR zero. Not necessary if fc < Zesr.
- B25: Bottom feedback resistor, R2 (if necessary)
- D25: Calculated top feedback resistor, R1

Excel is a registered trademark of Microsoft Corporation.

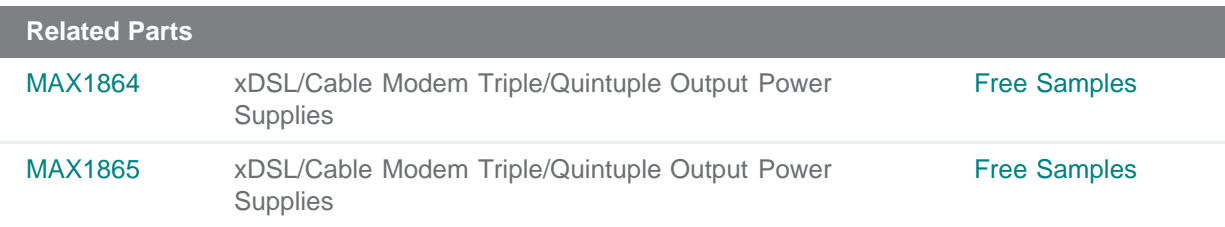

**More Information** For Technical Support: <http://www.maximintegrated.com/support> For Samples: <http://www.maximintegrated.com/samples> Other Questions and Comments: <http://www.maximintegrated.com/contact>

Application Note 821: <http://www.maximintegrated.com/an821> APPLICATION NOTE 821, AN821, AN 821, APP821, Appnote821, Appnote 821 Copyright © by Maxim Integrated Products Additional Legal Notices: <http://www.maximintegrated.com/legal>